## SAP ABAP table /SAPSLL/TEXT S {SLL: Structure for Texts}

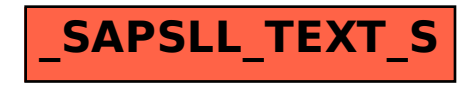